# **I vettori**

A cura di dott. Francesca Fattori Speranza (speranza@fis.uniroma3.it) dott. Francesca Paolucci

### **GRANDEZZE SCALARI E VETTORIALI**

Si definiscono grandezze SCALARI quelle grandezze caratterizzate solo da un valore numerico o *modulo* come: tempo, massa, temperatura, densità, energia, pressione, etc.

Si definiscono grandezze VETTORIALI quelle grandezze caratterizzate da un *modulo*, una *direzione* e un *verso*, come per esempio: posizione, velocità, accelerazione, forza, campo elettrico, campo magnetico, etc.

Queste grandezze sono rappresentate da vettori.

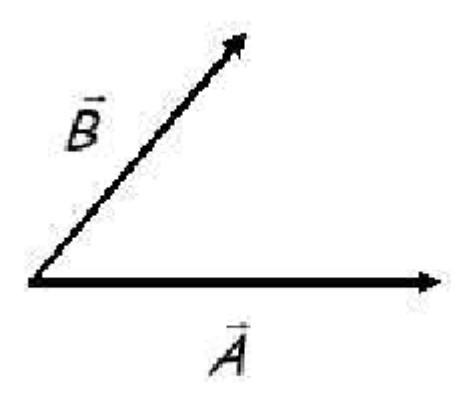

#### **Proprietà dei vettori**

Due vettori *A*  $\rightarrow$ e  $\overrightarrow{B}$  $\rightarrow$  sono **uguali** se hanno lo stesso modulo, la stessa direzione e lo stesso verso.

Si definisce **vettore nullo** quel vettore che ha modulo zero e direzione indeterminata:  $\rightarrow$ 

 $\overline{0}$  $A =$ 

Si definisce vettore opposto ad un vettore *A*  $\rightarrow$ , il vettore *A*'  $\rightarrow$  di modulo uguale ma verso opposto:  $\rightarrow$ 

$$
\vec{A} = -\vec{A}
$$

# **Operazioni con i vettori**

# **Addizione**

$$
\vec{R} = \vec{A} + \vec{B}
$$

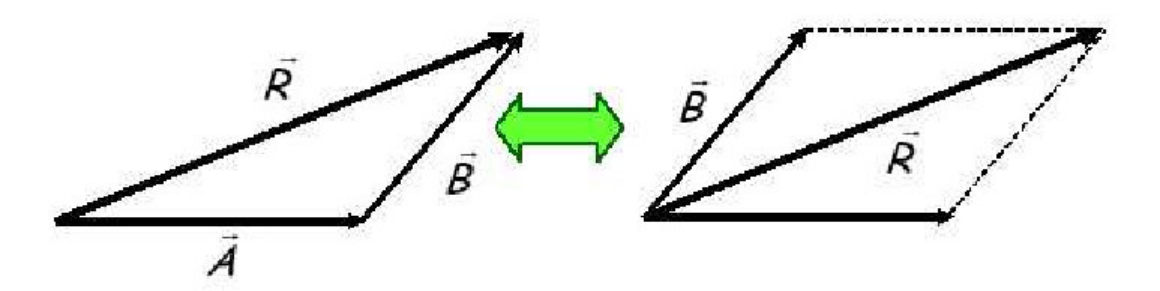

**Sottrazione**

$$
\vec{R} = \vec{A} - \vec{B} = \vec{A} + \left(-\vec{B}\right)
$$

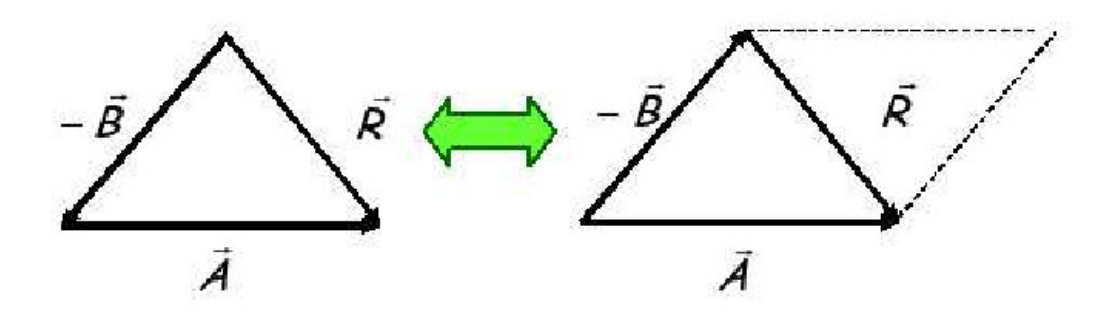

**Proprietà della somma (algebrica)** 

commutativa

$$
\vec{A} + \vec{B} = \vec{B} + \vec{A}
$$

associativa

$$
\vec{A} + (\vec{B} + \vec{C}) = (\vec{A} + \vec{B}) + \vec{C}
$$

#### **Moltiplicazione per uno scalare**  $\overline{r}$   $\rightarrow$

$$
\vec{R} = k\vec{A}
$$

#### **Proprietà della moltiplicazione per uno scalare**

distributiva rispetto alla somma di vettori

$$
k(\vec{A} + \vec{B}) = k\vec{A} + k\vec{B}
$$

 distributiva rispetto alla somma di scalari  $\therefore$   $\therefore$   $\Rightarrow$   $\Rightarrow$   $\Rightarrow$ 

$$
(k+h)\vec{A} = k\vec{A} + h\vec{A}
$$

associativa rispetto al prodotto di scalari

$$
(kh)\vec{A} = k(h\vec{A})
$$

### **I versori**

Un versore è un vettore di modulo unitario. Si definisce come

$$
\hat{v} = \frac{\vec{v}}{|\vec{v}|}
$$

e viene utilizzato per definire una direzione e su di essa un verso.

Per esempio, le direzioni e i versi positivi di una terna di assi cartesiani sono definite dai versori  $\hat{i}$ ,  $\hat{j}$ ,  $\hat{k}$ .

## **Prodotto scalare**

Il prodotto scalare tra due vettori *A*  $\rightarrow$ e  $\overrightarrow{B}$  $\rightarrow$  è definito come: .. ..<br>→ →

$$
\vec{A} \cdot \vec{B} = AB \cos \theta
$$

Il risultato è uno **scalare**.

$$
\frac{\bar{\beta}}{\beta \cos \theta} \rightarrow \bar{A}
$$

**Proprietà del prodotto scalare**

commutativa

$$
\vec{A} \cdot \vec{B} = \vec{B} \cdot \vec{A}
$$

distributiva

$$
\vec{A} \cdot (\vec{B} + \vec{C}) = \vec{A} \cdot \vec{B} + \vec{A} \cdot \vec{C}
$$

#### **Componenti vettoriali**

Il vettore *A*  $\rightarrow$ può essere rappresentato come somma dei vettori  $A_x \hat{i}$ ,  $A_y \hat{j}$  e  $A_z \hat{k}$ , dove  $A_x$ ,  $A_y$  e  $A_z$  rappresentano le proiezioni del vettore lungo gli assi cartesiani:

$$
\vec{A} = A_x \hat{i} + A_y \hat{j} + A_z \hat{k}
$$

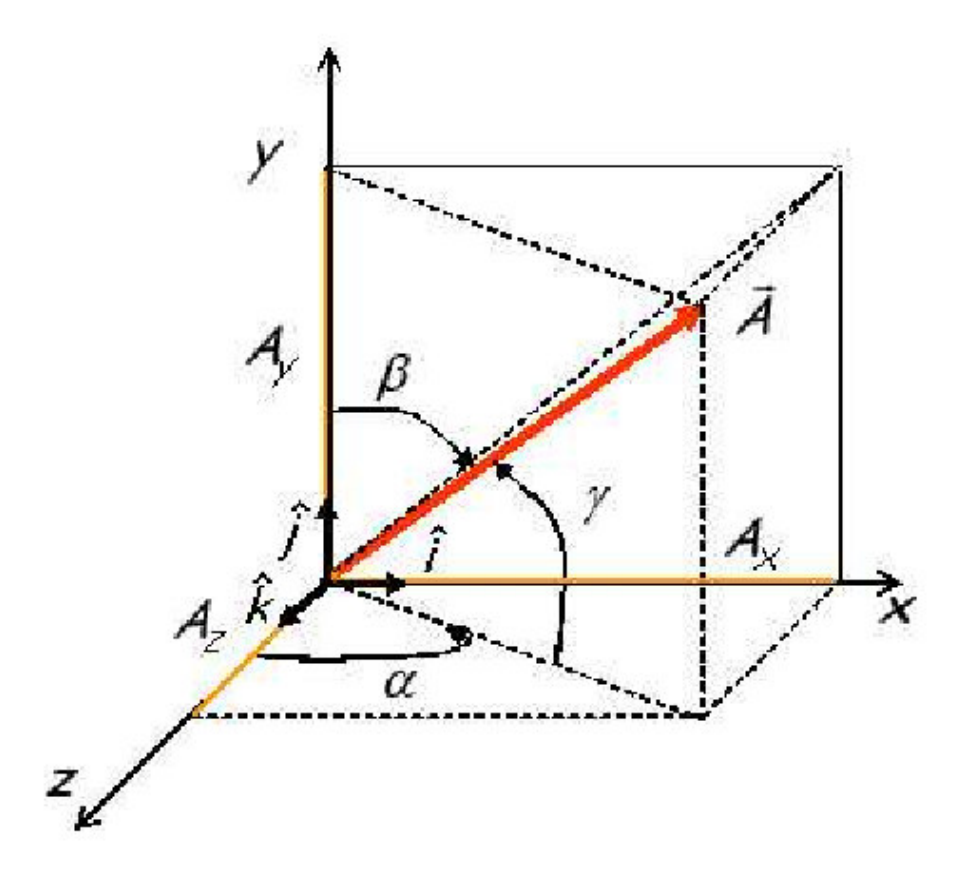

Il modulo del vettore *A*  $\rightarrow$  può quindi essere espresso in funzione delle sue componenti come:

$$
|\vec{A}| = A = \sqrt{A_x^2 + A_y^2 + A_z^2}
$$

# **Prodotto scalare e componenti vettoriali**

Il prodotto scalare tra due vettori *A*  $\rightarrow$ e  $\overrightarrow{B}$  $\rightarrow$ può essere scritto come:

$$
\vec{A} \cdot \vec{B} = (A_x \hat{i} + A_y \hat{j} + A_z \hat{k}) \cdot (B_x \hat{i} + B_y \hat{j} + B_z \hat{k}) =
$$
  
\n
$$
= A_x \hat{i} \cdot B_x \hat{i} + A_x \hat{i} \cdot B_y \hat{j} + A_x \hat{i} \cdot B_z \hat{k} +
$$
  
\n
$$
+ A_y \hat{j} \cdot B_x \hat{i} + A_y \hat{j} \cdot B_y \hat{j} + A_y \hat{j} \cdot B_x \hat{k} +
$$
  
\n
$$
+ A_z \hat{k} \cdot B_x \hat{i} + A_z \hat{k} \cdot B_y \hat{j} + A_z \hat{k} \cdot B_z \hat{k} =
$$
  
\n
$$
= A_x B_x \hat{i} \cdot \hat{i} + A_x B_y \hat{i} \cdot \hat{j} + A_x B_z \hat{i} \cdot \hat{k} +
$$
  
\n
$$
+ A_y B_x \hat{j} \cdot \hat{i} + A_y B_y \hat{j} \cdot \hat{j} + A_y B_x \hat{j} \cdot \hat{k} +
$$
  
\n
$$
+ A_z B_x \hat{k} \cdot \hat{i} + A_z B_y \hat{k} \cdot \hat{j} + A_z B_z \hat{k} \cdot \hat{k} =
$$
  
\n
$$
= A_x B_x + A_y B_y + A_z B_z
$$

avendo tenuto conto che:

$$
\hat{i} \cdot \hat{i} = \hat{j} \cdot \hat{j} = \hat{k} \cdot \hat{k} = 1
$$

$$
\hat{i} \cdot \hat{j} = \hat{i} \cdot \hat{k} = \hat{j} \cdot \hat{k} = 0
$$

Quindi, il prodotto scalare di un vettore per se stesso è:

$$
\vec{A} \cdot \vec{A} = A_x A_x + A_y A_y + A_z A_z = A^2
$$

#### **Prodotto vettoriale**

Il prodotto vettoriale tra due vettori *A*  $\rightarrow$ e  $\overrightarrow{B}$  $\rightarrow$  è definito come: r r r

$$
\vec{C} = \vec{A} \times \vec{B}
$$

Il risultato del prodotto vettoriale tra *A* e *B*  $\rightarrow$  è un **vettore** *C*  $\rightarrow$ dotto vettoriale tra A e B è un vettore C ortogonale al piano generato da *A* e *B* il cui verso è descritto nelle figure seguenti:

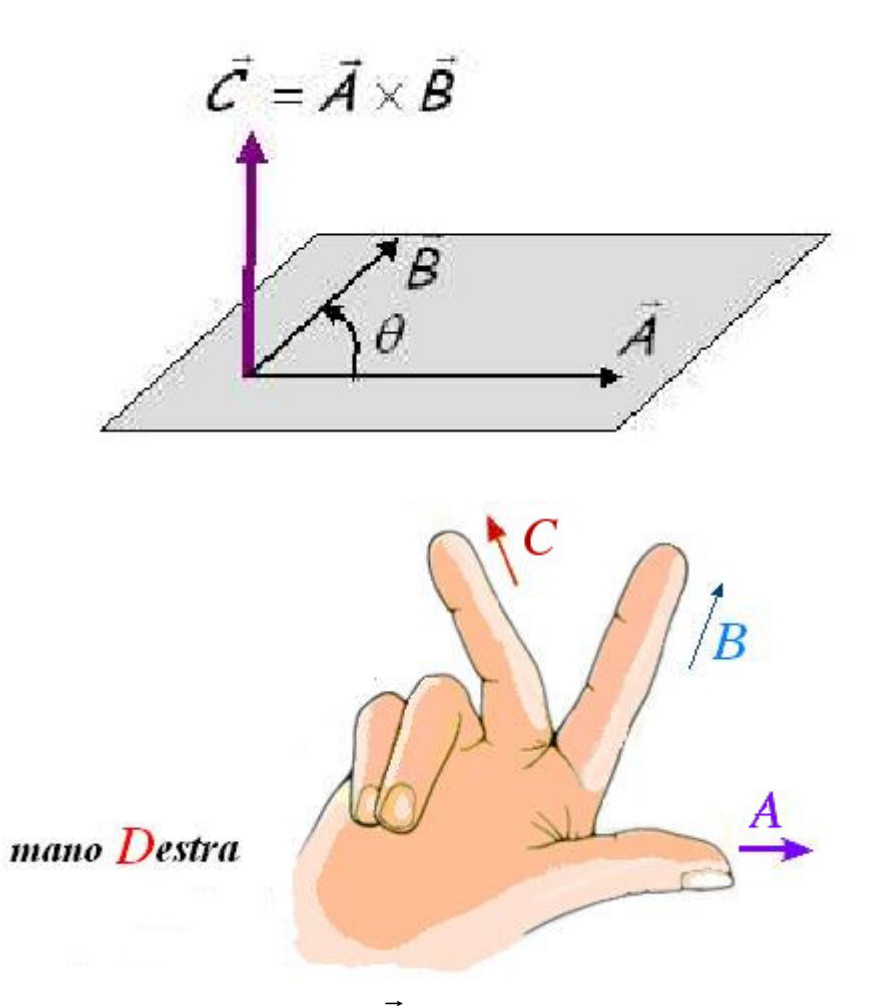

Il modulo del vettore *C* è dato da:

 $C = A \times B = AB \sin \theta$  $\therefore$   $\therefore$   $\therefore$ 

#### **Proprietà del prodotto vettoriale**

$$
\vec{A} \times \vec{B} = -\vec{B} \times \vec{A}
$$
  

$$
\vec{A} \times (\vec{B} + \vec{C}) = \vec{A} \times \vec{B} + \vec{A} \times \vec{C}
$$
  

$$
k(\vec{A} \times \vec{B}) = (k\vec{A}) \times \vec{B} = \vec{A} \times (k\vec{B})
$$
  

$$
\vec{A} \cdot (\vec{A} \times \vec{B}) = 0
$$
  

$$
\vec{B} \cdot (\vec{A} \times \vec{B}) = 0
$$

Se due vettori sono paralleli o se almeno uno dei due vettori è nullo, allora il loro prodotto vettoriale è nullo.

Se due vettori sono mutuamente perpendicolari, il modulo del loro prodotto vettoriale è il prodotto dei moduli.

# **Esempio di uso delle componenti**

$$
A = \sqrt{3}, B = 1, \alpha = 30^{\circ}, \beta = 60^{\circ}
$$
\n
$$
y
$$
\n
$$
y
$$
\n
$$
y
$$
\n
$$
y
$$
\n
$$
y
$$
\n
$$
y
$$
\n
$$
y
$$
\n
$$
y
$$
\n
$$
y
$$
\n
$$
y
$$
\n
$$
y
$$
\n
$$
y
$$
\n
$$
y
$$
\n
$$
y
$$
\n
$$
y
$$
\n
$$
y
$$
\n
$$
y
$$
\n
$$
y
$$
\n
$$
y
$$
\n
$$
y
$$
\n
$$
y
$$
\n
$$
y
$$
\n
$$
y
$$
\n
$$
y
$$
\n
$$
z
$$
\n
$$
z
$$
\n
$$
z
$$
\n
$$
z
$$
\n
$$
z
$$
\n
$$
z
$$
\n
$$
z
$$
\n
$$
z
$$
\n
$$
z
$$
\n
$$
z
$$
\n
$$
z
$$
\n
$$
z
$$
\n
$$
z
$$
\n
$$
z
$$
\n
$$
z
$$
\n
$$
z
$$
\n
$$
z
$$
\n
$$
z
$$
\n
$$
z
$$
\n
$$
z
$$
\n
$$
z
$$
\n
$$
z
$$
\n
$$
z
$$
\n
$$
z
$$
\n
$$
z
$$
\n
$$
z
$$
\n
$$
z
$$
\n
$$
z
$$
\n
$$
z
$$
\n
$$
z
$$
\n
$$
z
$$
\n
$$
z
$$
\n
$$
z
$$
\n
$$
z
$$
\n
$$
z
$$
\n
$$
z
$$
\n
$$
z
$$
\n
$$
z
$$
\n
$$
z
$$
\n
$$
z
$$
\n
$$
z
$$
\n
$$
z
$$

con  $\vec{C} = C_x \hat{i} + C_y \hat{j}$  $\rightarrow$ .

Calcoliamo

$$
A_x = A\cos\alpha = \frac{3\sqrt{3}}{2}
$$
  
\n
$$
A_y = A\sin\alpha = \frac{3}{2}
$$
  
\n
$$
B_x = B\cos\beta = \frac{1}{2}
$$
  
\n
$$
B_y = B\sin\beta = \frac{\sqrt{3}}{2}
$$

quindi si ha  $\vec{C} = 2\hat{i} + \sqrt{3}\hat{j}$  $\rightarrow$ . Per calcolare il modulo:

$$
\left|\vec{C}\right| = \sqrt{4+3} = \sqrt{7}
$$

Per calcolare la direzione:

$$
C_x = C \cos \gamma \Rightarrow \gamma = \arccos \frac{C_x}{C} = \arccos \frac{2}{\sqrt{7}} \approx 41^{\circ}
$$

**Esempio di applicazione del prodotto scalare: il lavoro di una forza** 

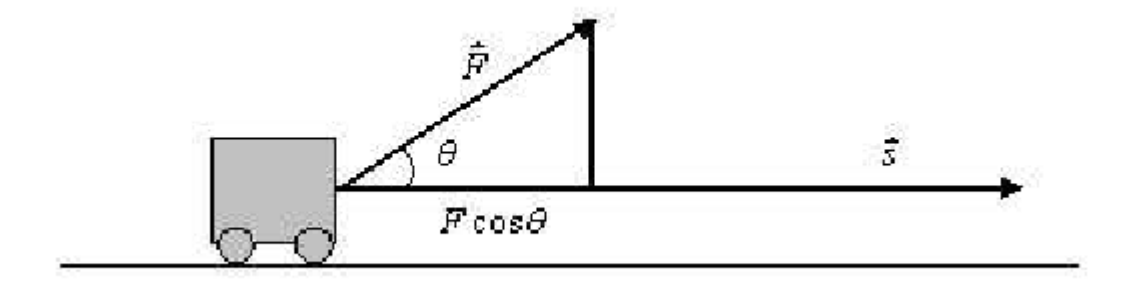

Nel caso in cui la forza sia costante (ricordarsi che la forza è un vettore!) possiamo scrivere:  $\rightarrow$ 

$$
L = \vec{F} \cdot \Delta \vec{s}
$$

ovvero

$$
L = F\Delta s \cos \theta
$$

Quindi, il lavoro non è altro che il prodotto della proiezione della forza lungo lo spostamento per lo spostamento stesso.

#### **Esempio di applicazione del prodotto vettoriale: il momento di una forza**

Chiamiamo momento di una forza la tendenza di una forza a provocare una rotazione e definiamo il suo modulo come prodotto del modulo della forza per la distanza tra la retta di applicazione e l'asse di rotazione:

$$
M = Fd
$$

 $(d = \text{braccio della forza}).$ 

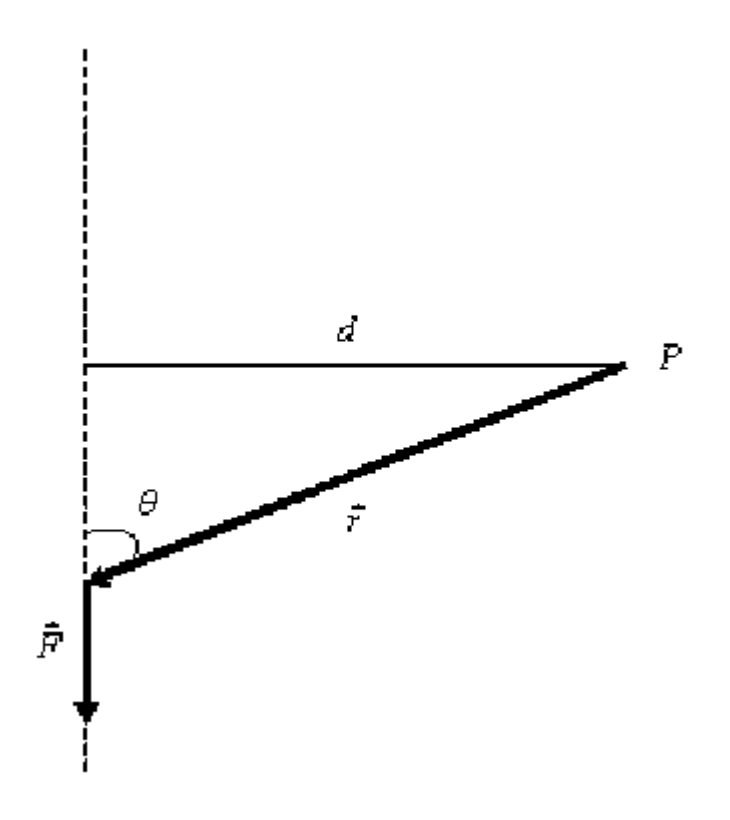

La stessa forza *F* applicato in un punto qualsiasi lungo la retta tratteggiata in figura, produce lo stesso momento.

Possiamo quindi scrivere il modulo del momento come:

$$
M = Fr\sin\theta
$$

con  $d = r \sin \theta$ .

Se consideriamo quest'equazione da un punto di vista matematico, riconosciamo che il secondo membro è il modulo del prodotto vettoriale tra il raggio vettore che congiunge l'asse di rotazione al punto di applicazione della forza e la forza stessa:

$$
M = Fr\sin\theta = \left|\vec{r} \times \vec{F}\right|
$$

Ciò suggerisce di introdurre una definizione più generale di momento di una forza (come vettore):

$$
\vec{M} = \vec{r} \times \vec{F}
$$

In questo senso, la direzione del vettore momento coincide con l'asse di rotazione (quindi sappiamo che la rotazione avviene su un piano ortogonale al momento). Il verso del vettore mi indica in verso di rotazione, secondo la regola della mano destra.

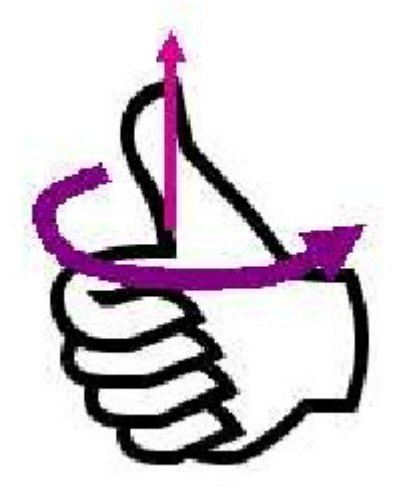